make world Chris Smowton University of Cambridge

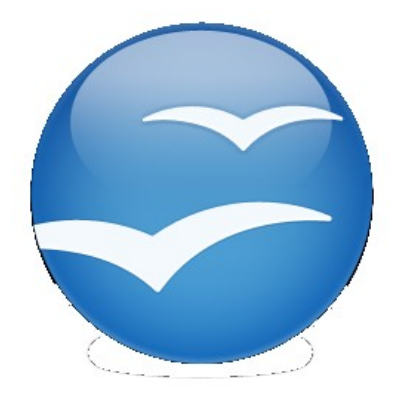

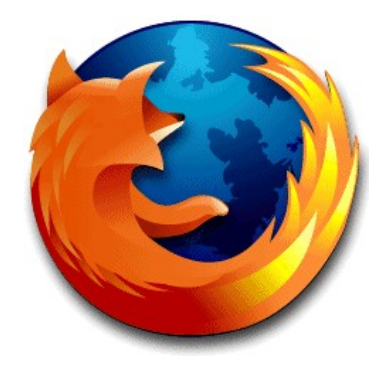

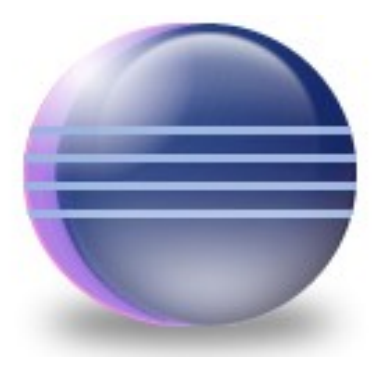

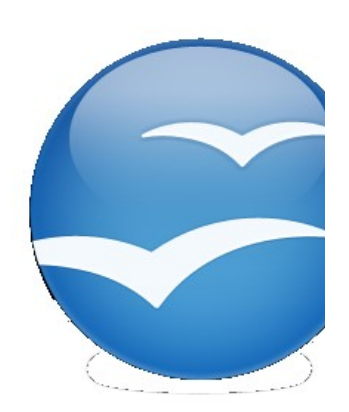

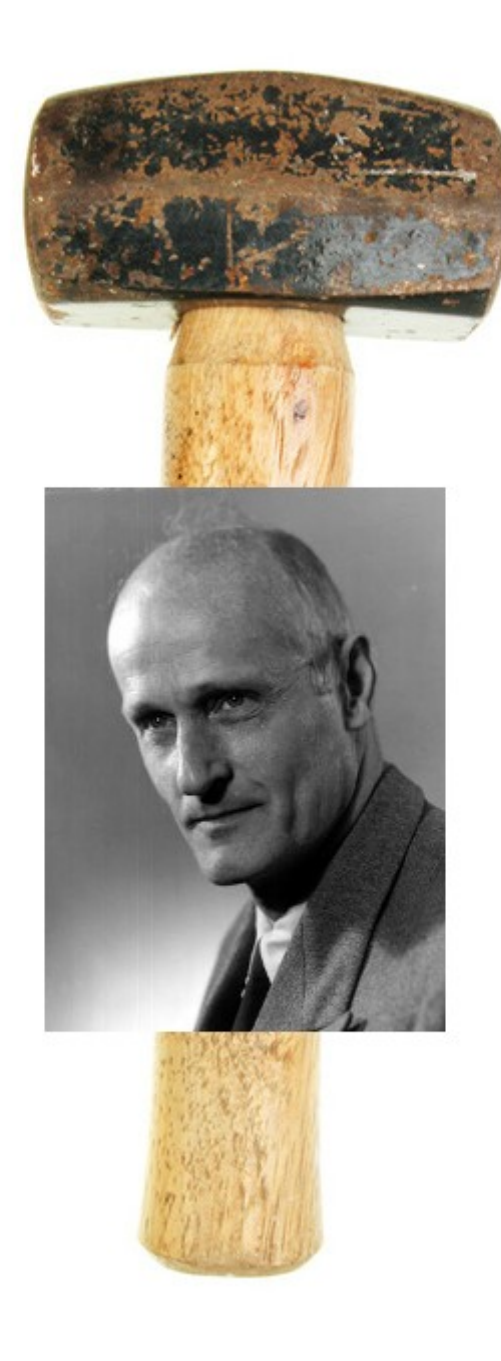

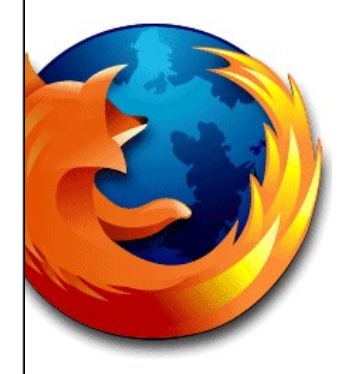

#### spell-rite

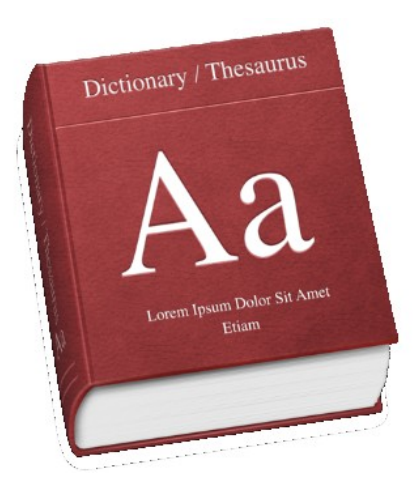

#### /usr/share/real\_words

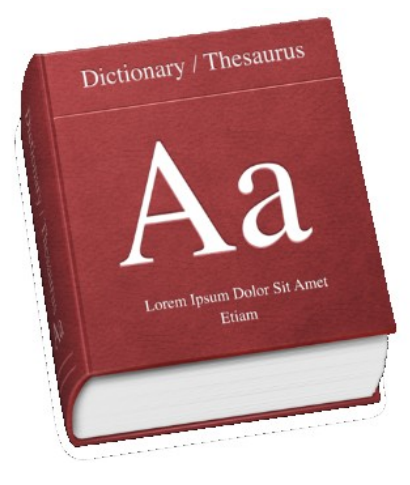

#### spell-rite

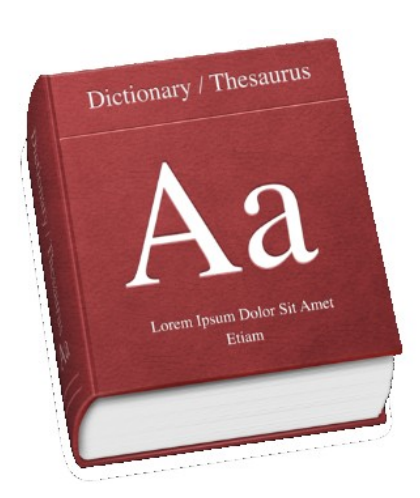

#### /usr/share/real\_words

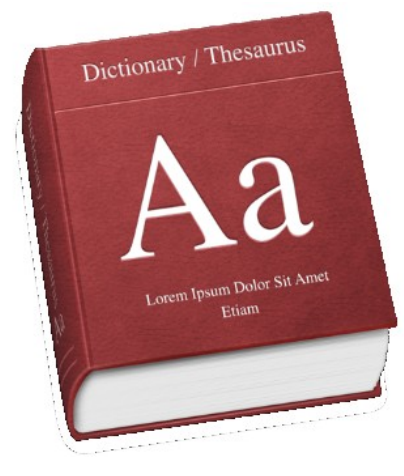

#### spell-rite

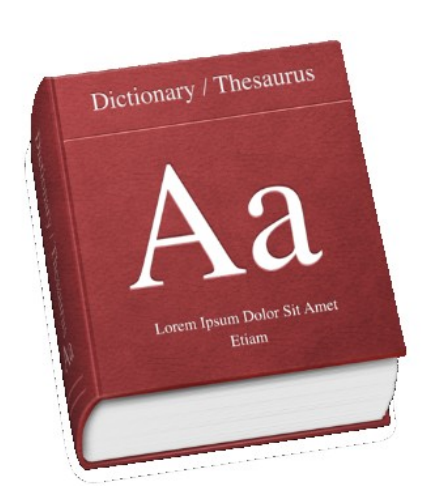

#### /usr/share/real\_words

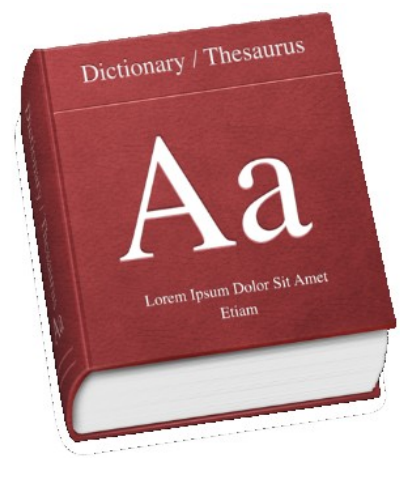

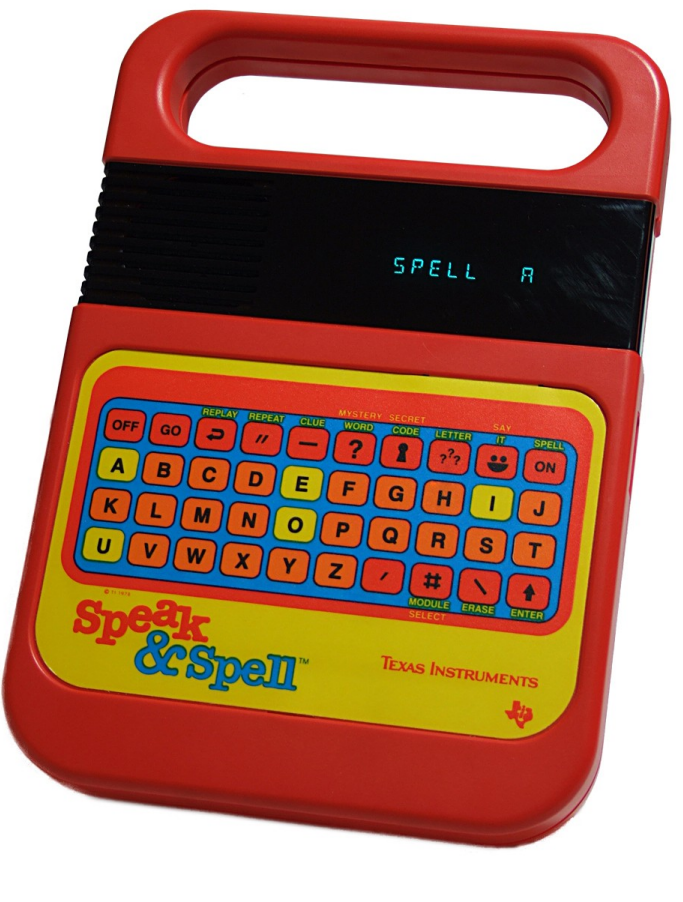

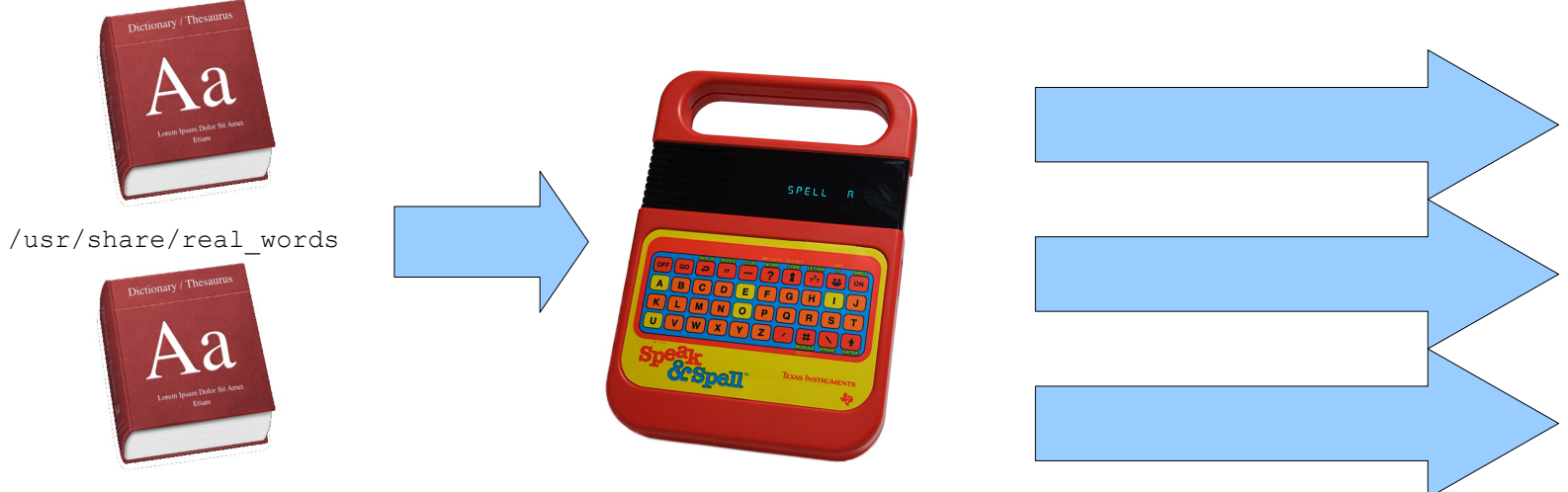

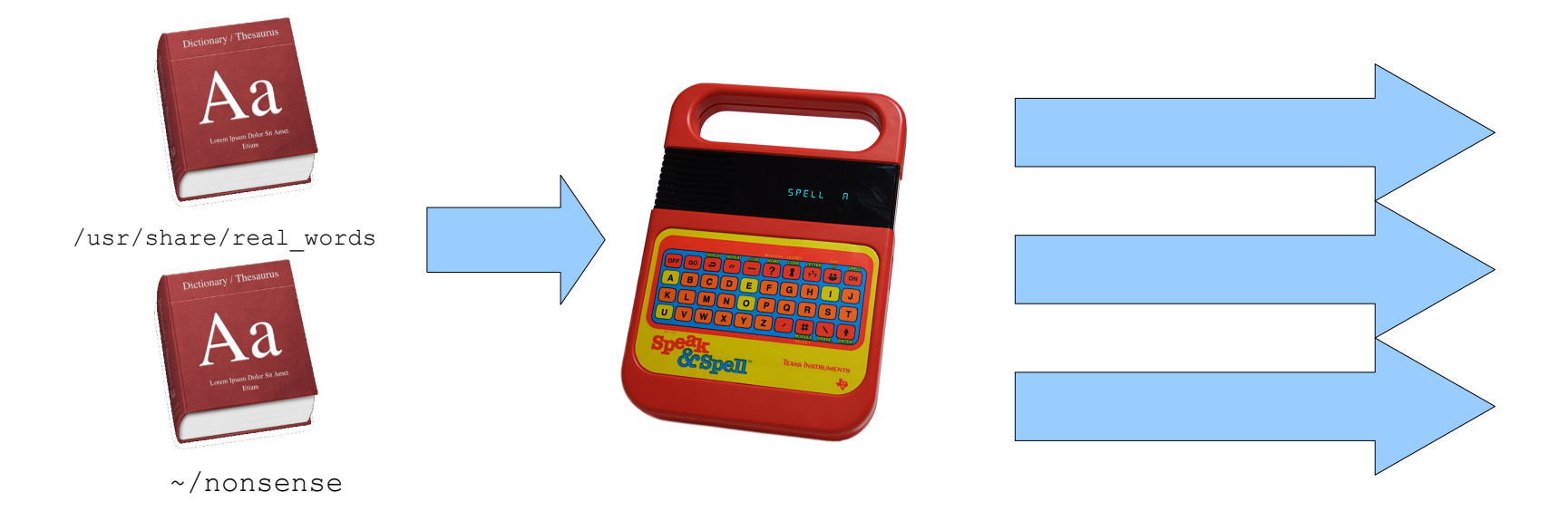

# \$> echo "quexalcote" >> /usr/share/real words \$> make speaknspell

int f(bool x, int y) {  $if(x)$ return 42; } else { return y; } }

# int f(bool x, int y) { if(x) {

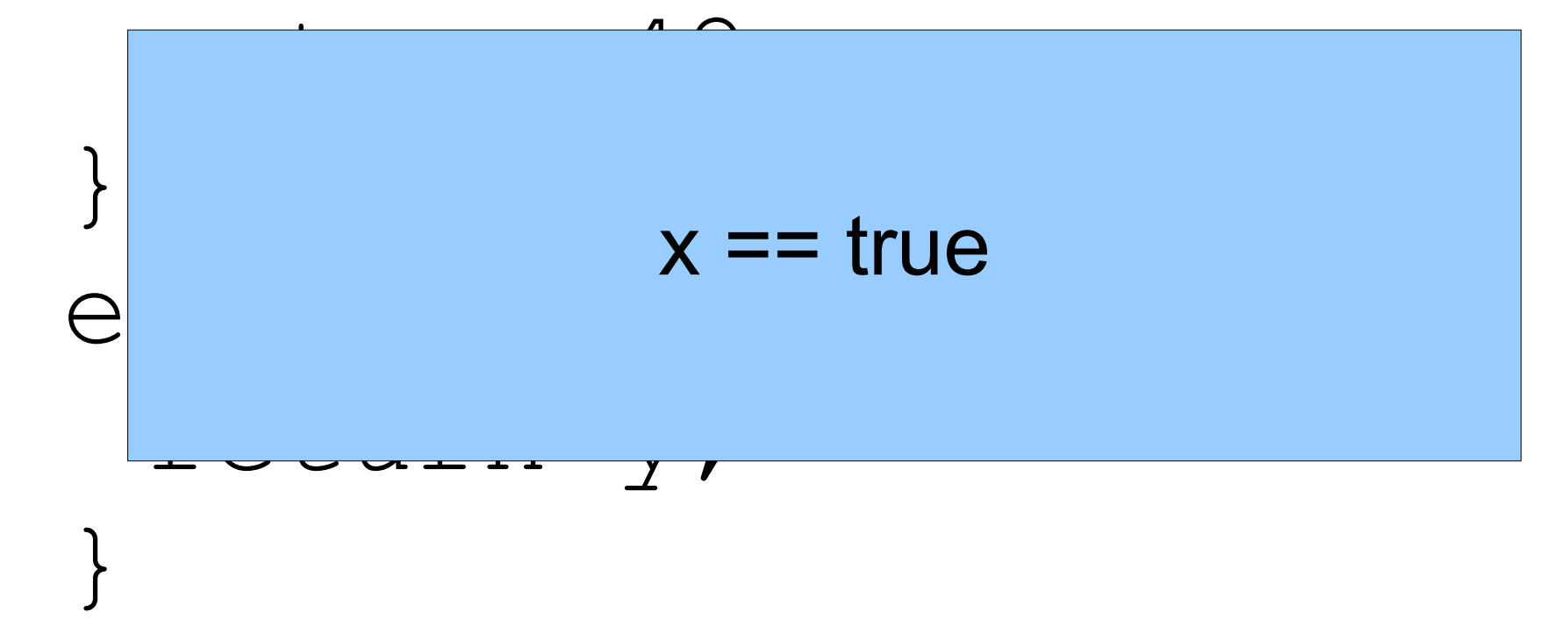

}

int f(int y) { if(true) { return 42; } else { return y; } }

int f(int y) { if(true) { return 42; } else { return y; } }

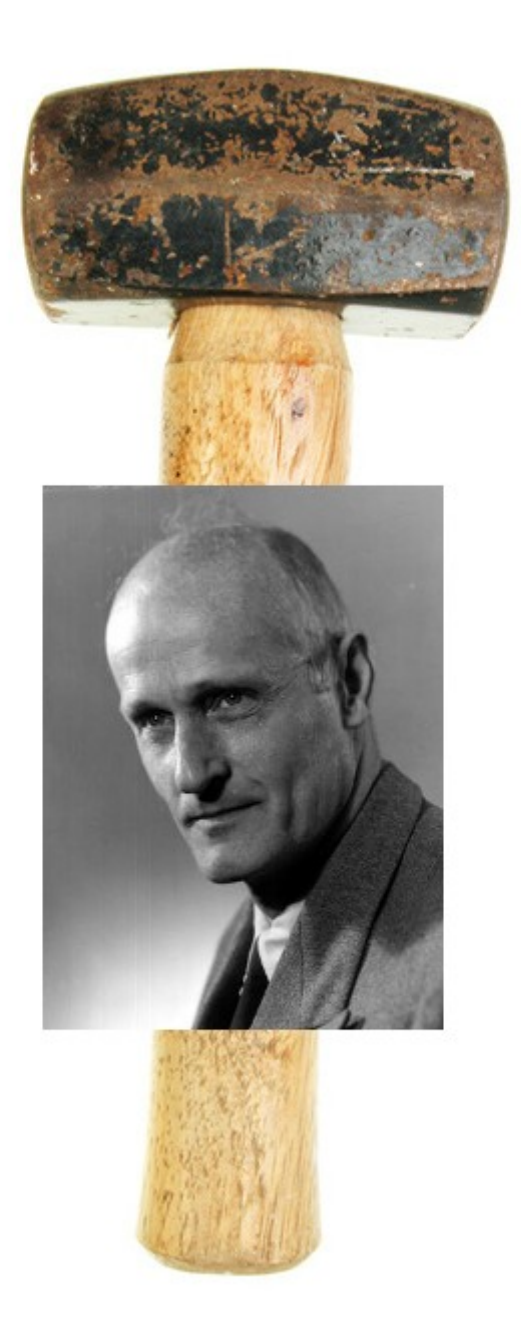

# return 42;

void spell(char\* text) { Machine\* m = make machine(); apply machine(m, text); }

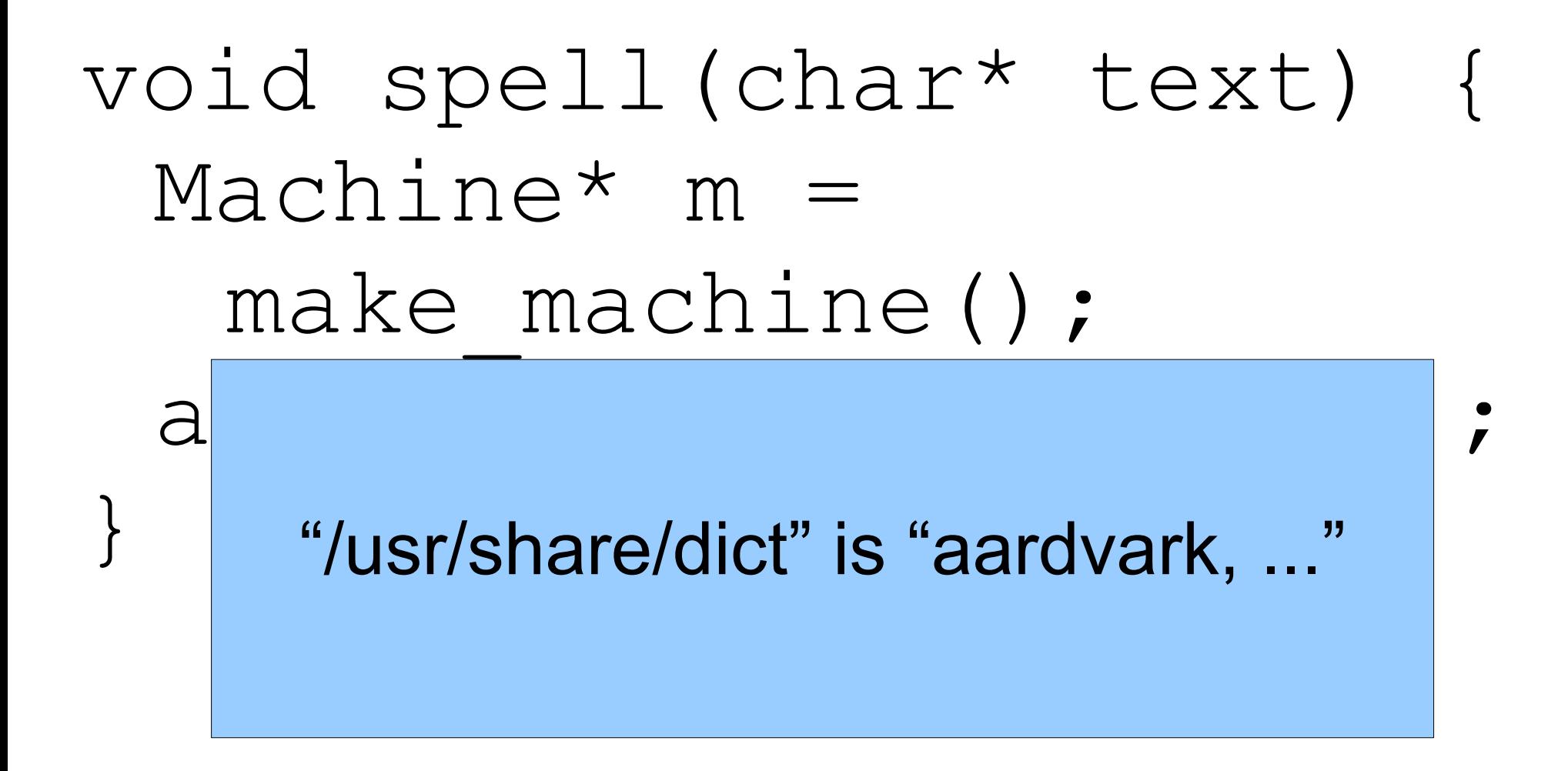

Machi make }

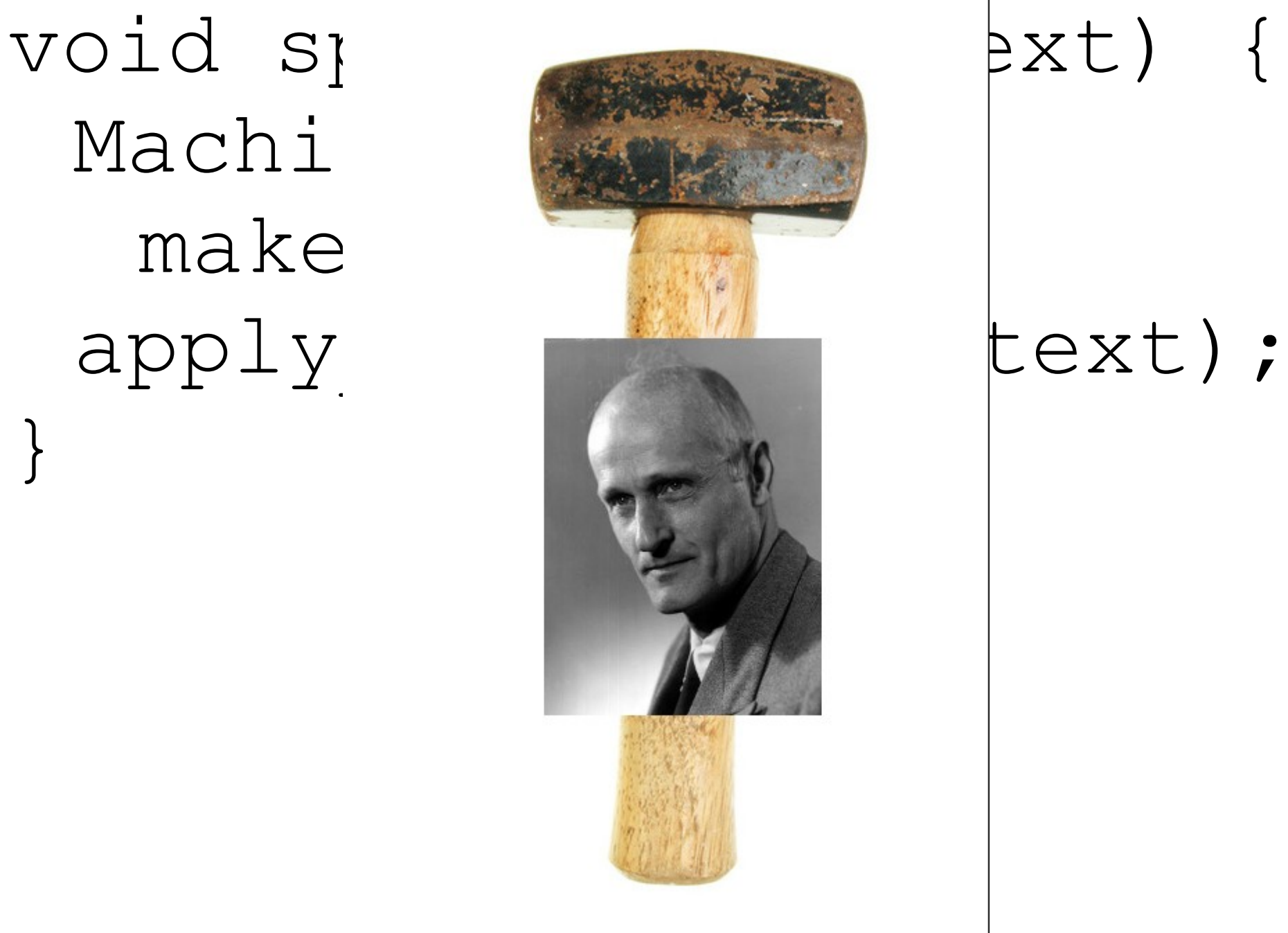

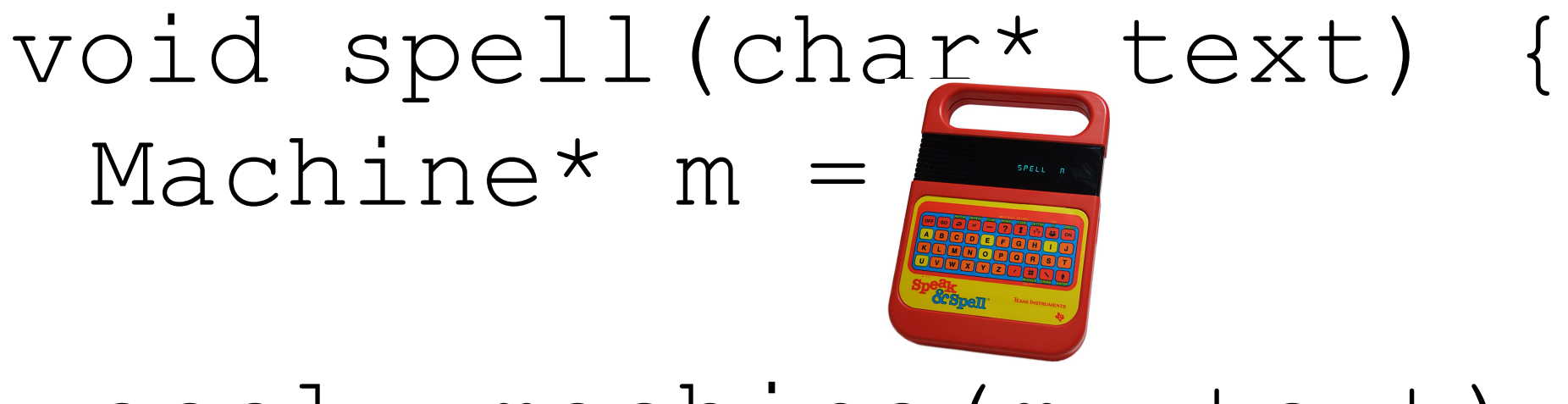

apply machine(m, text);

}

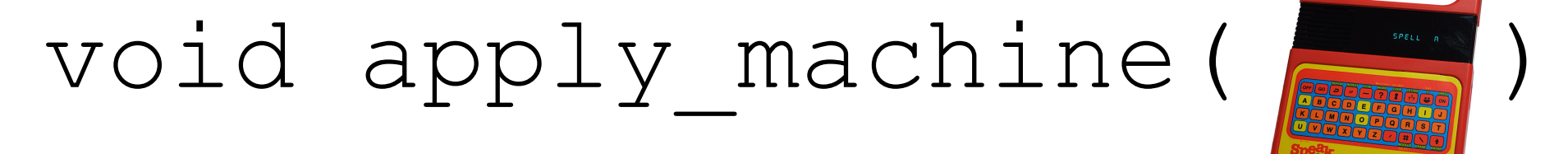

}

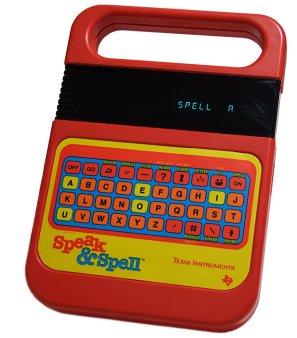

#### // There are no words!

# void apply\_machine( ) {

}

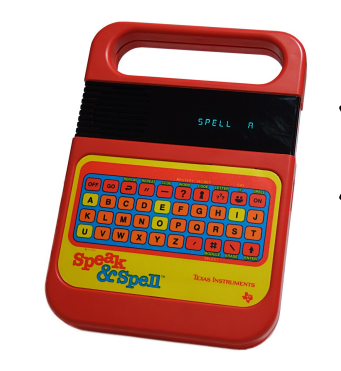

## // No word contains "\$"!

# int  $f()$  {

# int  $x = 5$ ;  $x = pow(x, x);$ printf(x);

# int  $f()$  {  $X<sup>2</sup>$ int  $x = 5$ ;  $x = pow(x, x);$ printf(x);

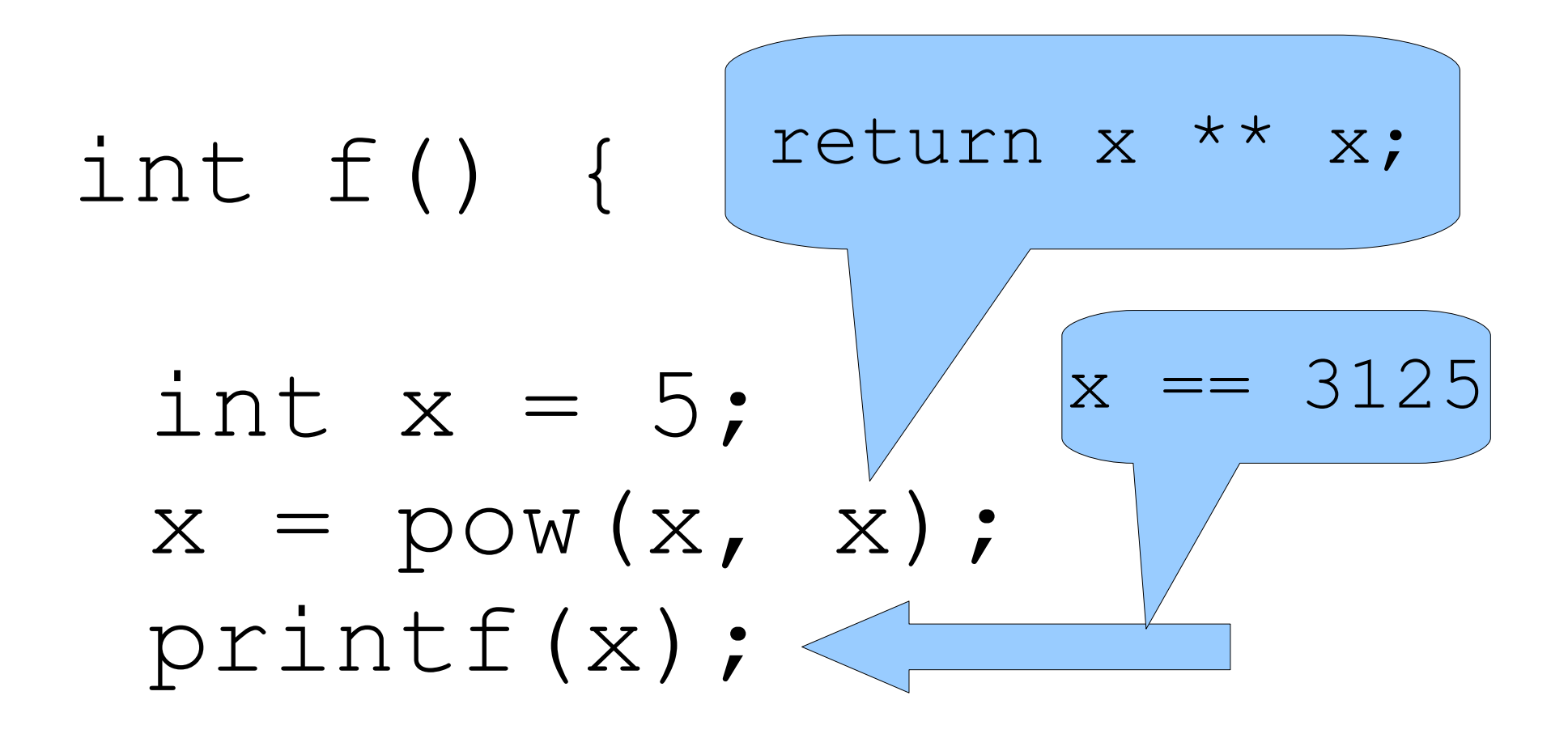

### void spell() {

- read(dict fd, buf);
- 

 $\left\{\begin{array}{c} \end{array}\right\}$ 

## void spell() {

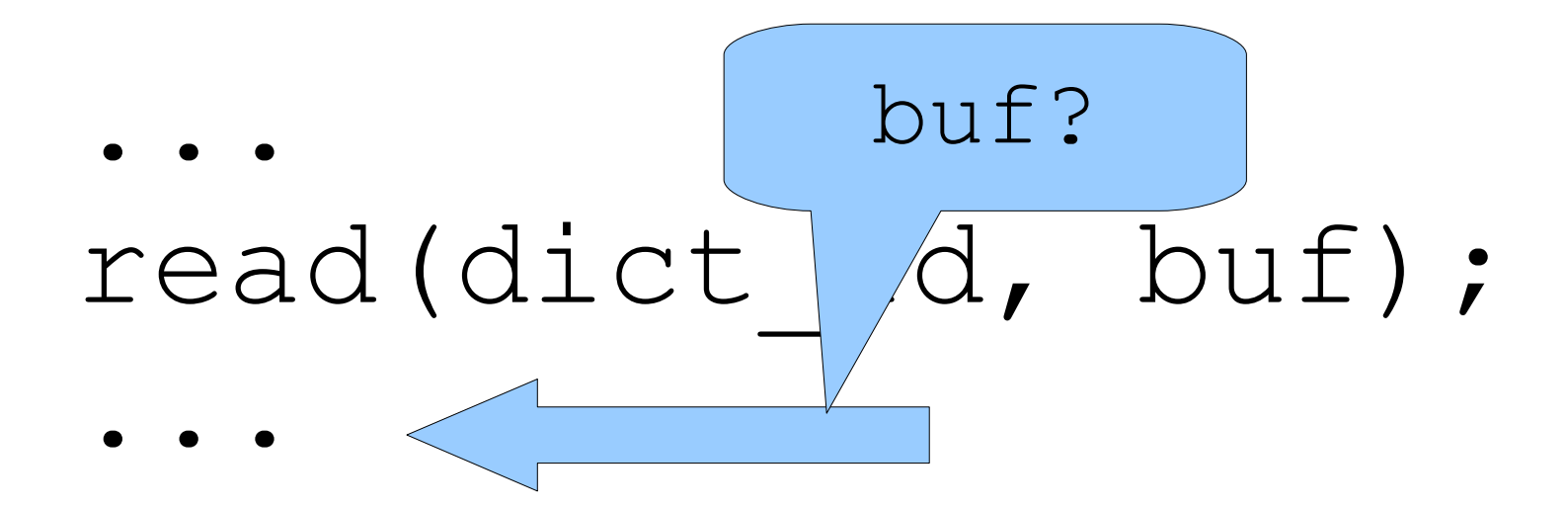

## void spell() {

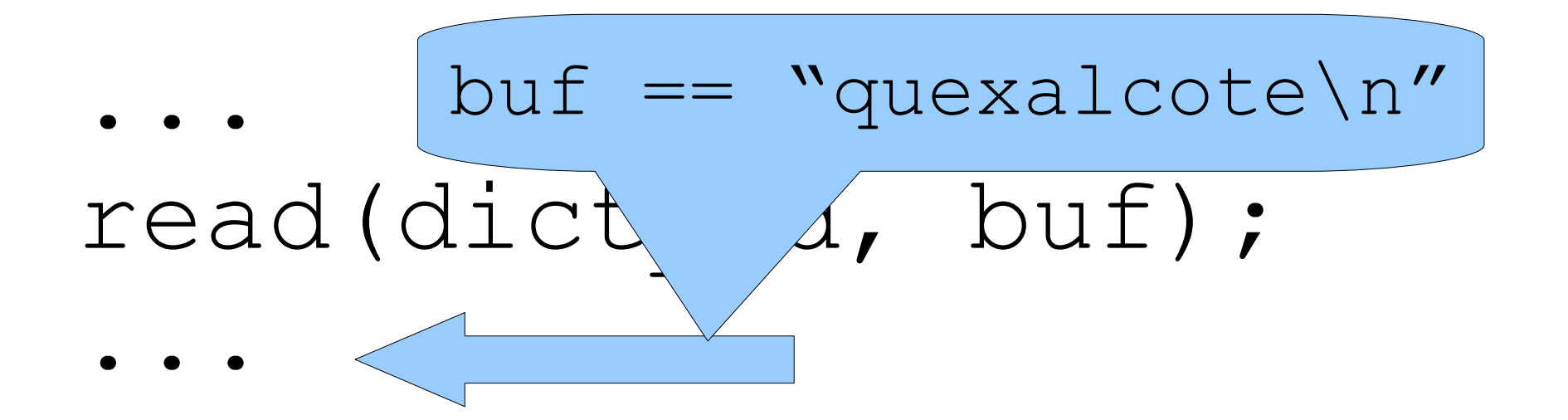

```
int wordcount() {
 fd = open("~/stuff");
 while(!eof) {
       read(fd, buf);
       if(strstr(buf, "bar"))
            count++;
 }
 return count;
}
```
int wordcount() { **fd = <"~/stuff", pos=0>**; while(!eof) { read(fd, buf); if(strstr(buf, "bar")) count++; } return count; }

int wordcount() {  $fd = \langle$ "~/stuff", pos=0>; **if(eof) return count; read(fd, buf); if(strstr(buf, "bar")) count++;** while(!eof) { read(fd, buf); if(strstr(buf, "bar")) count++; } return count; }

int wor  $fd = \langle m \rangle$  stutt", pos=0>; **if(eof) return count;** read(fd, buf); if(strstr(buf, "bar")) count++; while(!eof) { read(fd, buf); if(strstr(buf, "bar")) count++; } return count; } Not EOF yet!

int wordcount() {  $fd = \langle$ "~/stuf **read(fd, buf);** if(strstr(buf, "bar")) count++; while(!eof) { read(fd, buf); if(strstr(buf, "bar")) count++; } return count; } buf ==  $\text{N}$ aardvark $\n\cdot$ n"

int wordcount() {  $fd = \langle$ "~/stuff", pos=0>; read(fd, buf); **if(strstr("aardvark", "bar")) count++;** while(!eof) { read(fd, buf); if(strstr(buf, "bar")) count++; } return count; }

int wordcount() { **fd = <"~/stuff", pos=10>;** while(!eof) { read(fd, buf); if(strstr(buf, "bar")) count++; } return count; }

## int wordcount() { return 42;  $\left\{ \right.$

### int wordcount() { count =  $42$ ;  $f d = \langle$ "~/stuff", pos=200>

#### int wordcount() {  $count = 42$ ;  $f d = open("~/stuff'')$  ; lseek (fd, 200, SEEK SET);  $\left\{ \right\}$

# **Challenges**

- Adaptive optimisation
- IPC and servers
- Efficiency

# Summary

- Make programs better!
- No manual work!